**Notions fondamentales sur les circuits électriques et électroniques**

# **LAB2 : Circuits en Cascade et Amplificateur Opérationnel**

#### BUT

Apprendre à réaliser des circuits en cascades et à utiliser les amplificateurs opérationnels pour faire différents montages.

## 1. PARTIE THÉORIQUE (50 pts)

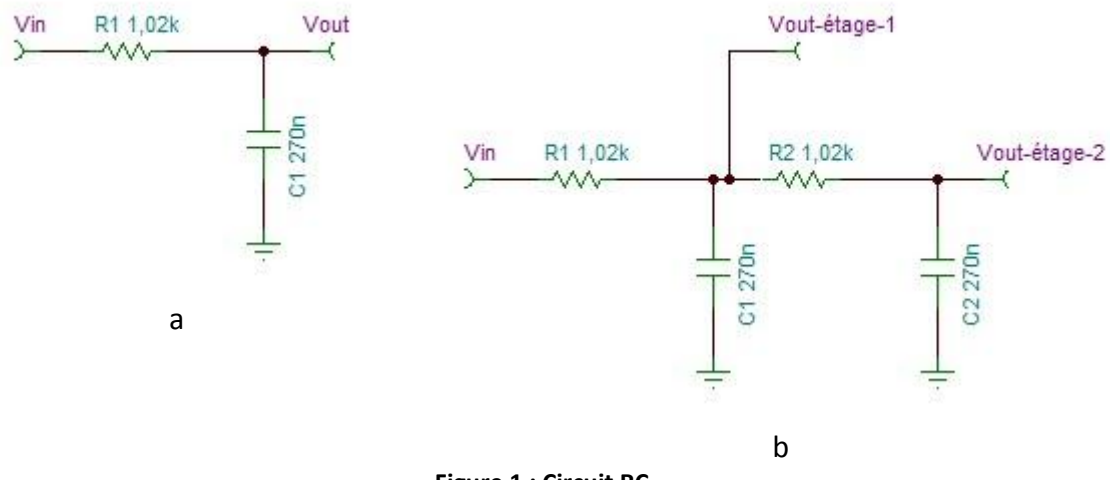

### *1.1. Circuit en cascade*

**Figure 1 : Circuit RC**

Lors du premier laboratoire, vous avez les circuits passifs de premier ordre RC. Dans cette section, on va combiner plusieurs circuits RC de premier ordre pour obtenir des circuits de plusieurs ordres. En disposant plusieurs circuits RC en série, on change l'impédance et la charge du premier étage. L'étage 2 voit aussi une impédance d'entrée différente soit l'étage 1.

- 1.1.1. Calculer la fréquence de coupure du circuit de la figure 1a.
- 1.1.2. Calculer l'impédance d'entrée et de sortie du circuit de la figure 1a.
- 1.1.3. Calculer l'impédance d'entrée et de sortie de l'étage 1.
- 1.1.4. Calculer l'impédance d'entrée et de sortie de l'étage 2.
- 1.1.5. Est-ce que de mettre deux étages RC identiques affectent la fréquence de coupure?
- 1.1.6. Expliquer pourquoi cela affecte le comportement RC de la question 1.1.5?

En général, on opte pour des valeurs multiples de 10. On prend 10 fois la valeur de la résistance et on divise par 10 la valeur du condensateur. On constate alors que la constante RC est identique mais les impédances sont différentes. La figure 2 montre une configuration avec trois étages.

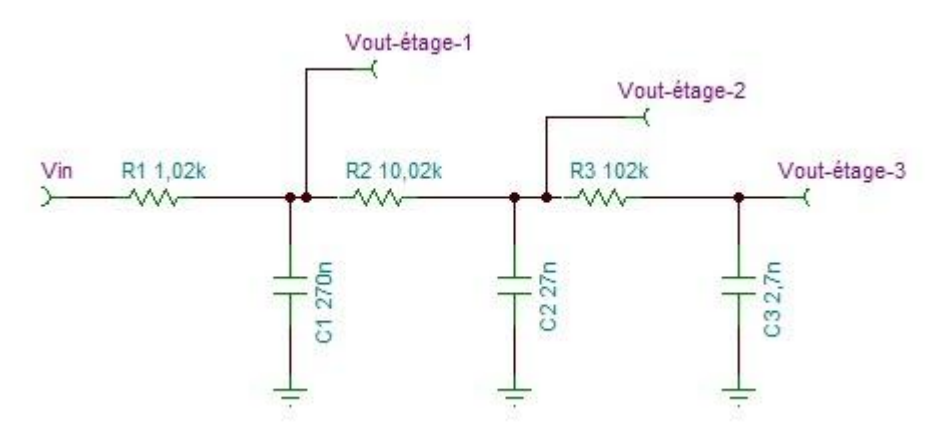

**Figure 2 : Circuit RC à 3 étages.**

- 1.1.7. Faire le circuit de la figure 2 dans TINA, tracer le diagramme de Bode pour Vout-étage-1, Vout-étage-2 et Vout-étage-3.
- 1.1.8. Qu'est que vous remarquez sur la fréquence de coupure et le déphasage?
- 1.1.9. De quel ordre est le filtre de la figure 2.
- 1.1.10.Appliquer dans TINA une onde carrée de 1kHz à Vin et noter Vout-étage-1, Vout-étage-2 et Vout-étage-3.
- 1.1.11.Qu'est que vous remarquez des ondes de la question 1.1.10.

Il est toutefois non pratique de prendre un facteur par 10 entre chaque étage. Comment faire si on veut mettre 5 étages? Pour ce faire, on peut utiliser des tampons entre chaque étage ou des filtres actifs.

### *1.2. Amplificateur opérationnel*

Cette section introduit les amplificateurs opérationnels en mode suiveur (Figure 3a) et amplificateur inverseur (Figure 3b).

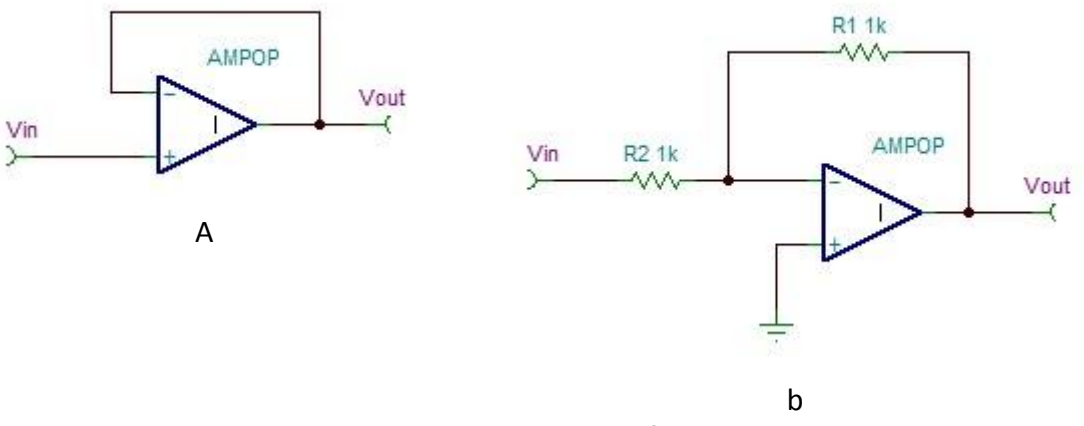

**Figure 3 : Circuits avec amplificateur**

- 1.2.1. Expliquer le fonctionnement du circuit de la figure 3a.
- 1.2.2. Quel est l'impédance d'entrée et de sortie du circuit de la figure 3a.
- 1.2.3. Trouver la relation Vout/Vin du circuit de la figure 3b.
- 1.2.4. Discuter des déphasages entre Vin et Vout pour les circuits de la figure 3.

#### *1.3. Circuit oscillatoire*

On peut utiliser les amplificateurs pour faire un générateur d'ondes. La figure 4 montre comment réaliser un générateur d'ondes triangulaire et carrée.

- 1.3.1. Dans quel mode les amplificateurs opérationnels du circuit de la figure 4?
- 1.3.2. Simuler le circuit de la figure 4 avec TINA. (mettre u741 dans paramètres)
- 1.3.3. Expliquer comment ce circuit fonctionne.
- 1.3.4. Quel est la fréquence de sortie de Vout-Carrée et Vout-Triangle?
- 1.3.5. Quels sont les composantes R1 à R4 et C1-C2 pour obtenir une onde triangulaire de 1kHz?
- 1.3.6. Tester avec TINA les valeurs sélectionnées.

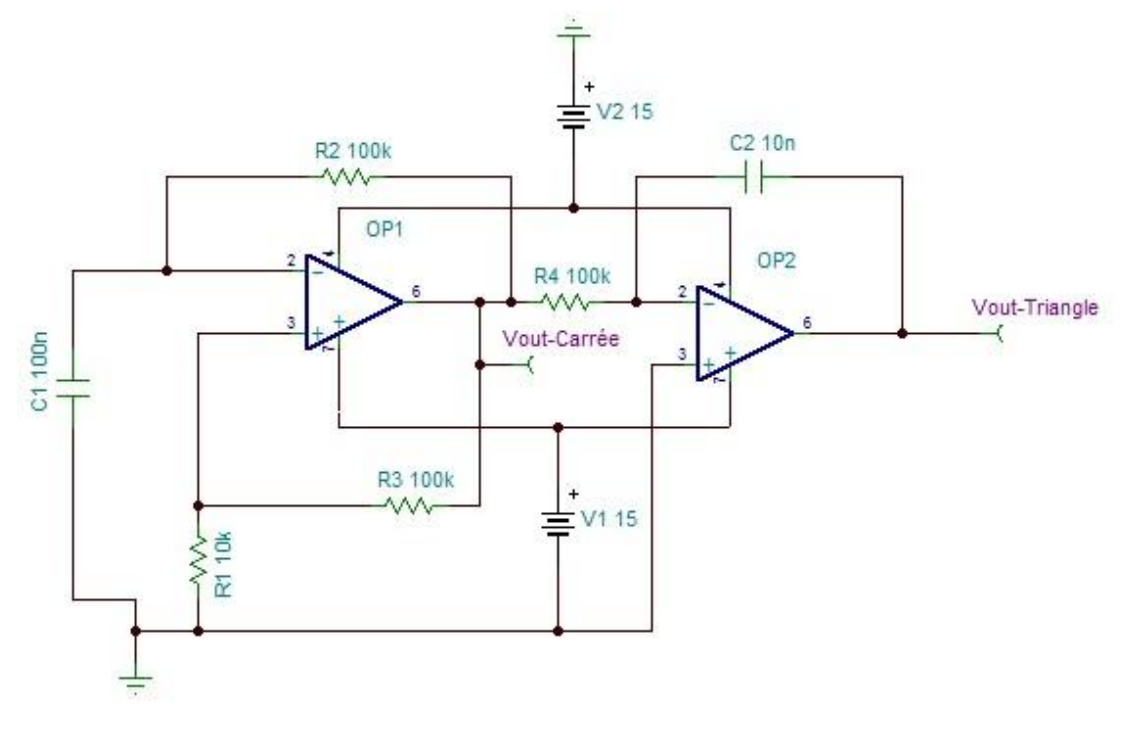

**Figure 4 : Générateur d'ondes** 

## 2. Partie en Laboratoire (40 pts)

- 2.1.1. Réaliser le circuit de la figure 3a et 3b.
- 2.1.2. Mettre un sinus de 1kHz, 1 volt pp, pour les deux circuits de 2.1.1, sur Vin et donner les résultats de Vout.
- 2.1.3. Réaliser le circuit de la figure 4.
- 2.1.4. Tracer la sortie Vout-Carrée
- 2.1.5. Tracer la sortie Vout-Triangle

10 points sont attribués au rapport concernant les points suivants : la forme, l'introduction et la conclusion.